Radiation carries energy and entropy. For a black body radiating ∆*S* = *Q* into a vacuum, energy flux (F) and entropy flux (J<sub>s</sub>) are given by: entropy. For a<br>and entropy ( ∂ *∂*<br>⁄∂ *n* instance of a black body radiating arries energy and entropy. For a black body radiating  $\frac{1}{2}$  ,  $\frac{1}{2}$  ,  $\frac{1$ 

while for more complicated spectra, entropy must be calculated as a function of wavelength and effective temperature. 1 −<br>− 1 *Tin* of wavelength and

With the satellite data and GCM runs that we have, what can we calculate about the portion on Earth? vith the satellite

Answer: Not without invading. To an outside observer, these planets look the same in terms of emission temperature same in terms or emission temperature<br>and entropy fluxes. However, only one has a temperature difference that can sustain ordered circulation patterns and life under its apparently black exterior.

Question: What is the climate efficiency? Per unit energy provided by the sun,  $Q^*$ , how much work can be done in our climate system?

**Question:** How much entropy is produced by all the irreversible processes between where sunlight is absorbed and thermal radiation leaves for space? (The material control volume.)

Answer: In a Carnot Engine, the amount of work that can be produced and exported due to exchanging heat from a hot to a cold reservoir is a function of the temperature difference as shown below.

# What Can Entropy in the Earth System Tell Us? *Formulae for Poster*

Entropy is a measure of the number (Ω) of microstates (n) available to a system in a certain observable macrostate. *March 2016*

Equilibrium is reached between two objects when no allowed<br>exchange (of heat, E, say) could increase the total entropy (S). At<br>this state, temporatives (T) are the same: this state, temperatures (T) are the same: 3 *Contents*

> **Answer:** If we approximate the system as being unchanging, with the temperature, **A framed box on the right hand side of the right hand side of the right hand side of the poster whose top is h** steady in time thanks to an exact balance of *s* = *kBcddy* in time thanks to an exact balance or *kBcddy* in time thanks to an exact balance or tinguishable from a system in a universe where all non-conservative processes are 1 *The same summer conservative processes are turned off so the fields automatically sustain has a has a* themselves, but heat is transferred directly (magically) from input (red) to output (blue) *Fried, and <i>F* prance restring the focations. Entropy production can now be calculated in this simplified case as it involves only one step: *Contents*

SUPERVISED BY: JOANNA HAIGH (PRIMARY) <sup>G</sup> AND VALERIO LUCARINI OODWIN GIBBINS (rig11@ic.ac.uk)

#### Thermodynamic Underpinnings **The System** The System **Findal Poster**<br> **Formulae for Poster**<br> **Formula**<br> **Formula**<br> **Formula**<br> **Formula**<br> **Formula**<br> **Formula**

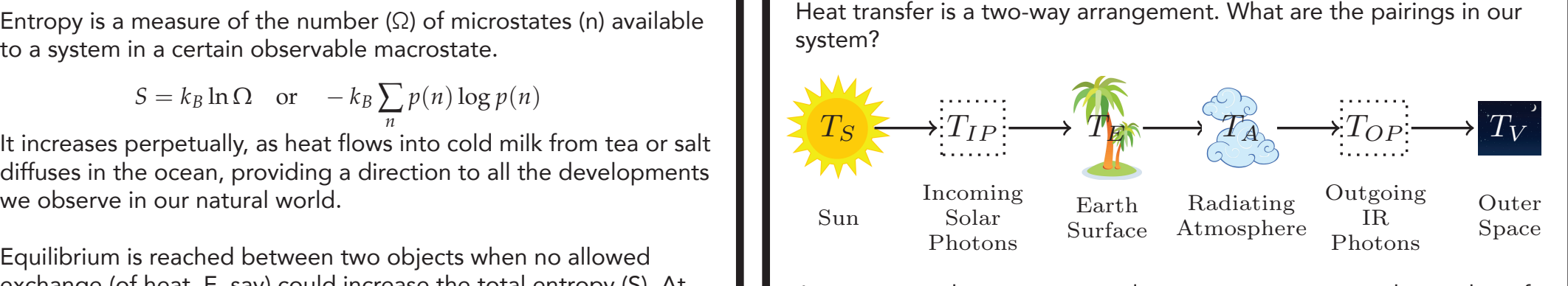

 $\mathcal{L}^{(3)}$ . At every step the temperature decreases, so we can track a packet of energy as it gains entropy.

### Temperature carries the key.

## Aliens (or our satellites) **Landscape Can be selected** by parameter o can't know it all. the class:

**Question:** Imagine two worlds of the same size circling the same sun at the same distance. Can aliens tell the differsame alstance: San allens tell<br>ence between the following? \documentclass[landscape]{imposter}

1) a rock absorbing and emitting as control volume.) a black body. L per appointing and ennearing application of the position of the position of the contents.

2) a planet similar to our earth with  $\quad \blacksquare$ an absorbing surface topped by an  $\blacksquare$ atmosphere with an extreme greenhouse effect, making it transparent to radiation at solar wavelengths but a  $\bigcup_{M}$ black body otherwise. Pat solar wavelengths but a community  $\sim$  2011  $\sim$  2011  $\sim$  2011  $\sim$  2012  $\sim$  2012  $\sim$  2012  $\sim$  2012  $\sim$  2012  $\sim$  2012  $\sim$  2012  $\sim$  2012  $\sim$  2012  $\sim$  2012  $\sim$  2012  $\sim$  2012  $\sim$  2012  $\sim$  2012  $\sim$  2012  $\sim$ 

### Climates and efficiency.

Since in the climate all the work generated is ultimately dissipated back into heat in order to keep total KE steady, it only exists temporarily. From a thermodynamic point of view, the same unit of energy could be converted to work and dissipated in the hot reservoir repeatedly, for example, increasing the apparent efficiency for the same temperature difference, until a net Q\* has been transferred to the cold.

Centre for Doctoral **Training** 

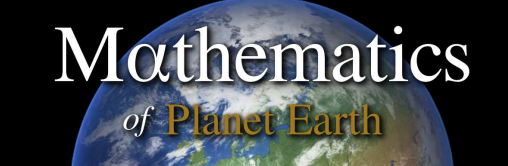

**Imperial College** London

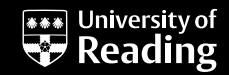

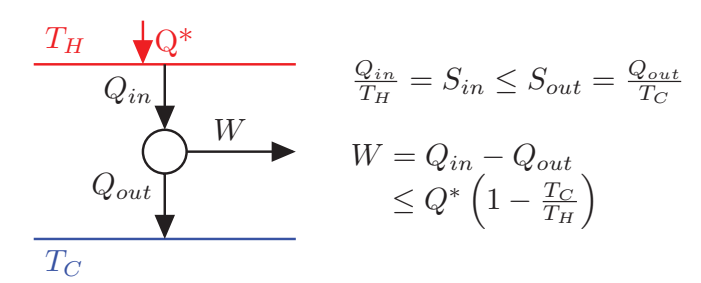

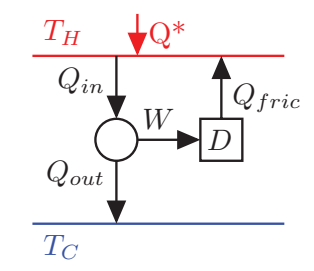

 $Q^* = Q_{in} - Q_{fric} = Q_{out}$  $W = Q_{in} - Q_{out}$  $\leq Q^* \left( \frac{T_H}{T_C} - 1 \right)$ 

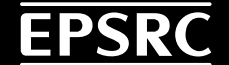

$$
S = k_B \ln \Omega \quad \text{or} \quad -k_B \sum_n p(n) \log p(n)
$$

It increases perpetually, as heat flows into cold milk from tea or salt<br>diffuses in the accent maxiding a direction to all the developments diffuses in the ocean, providing a direction to all the developments amuses in the ocean, providing a direction *F* increases perpetually as

$$
\frac{1}{T}:=\frac{\partial S}{\partial E}
$$

Heat is not the only transport between objects which is entropy meat is not the only transport between objects which is entropy<br>maximising: molecular concentration of salt or water vapour will maximising: molecular concentration of salt or water vapour will<br>also equalise when allowed. However, radiation carrying thermal energy is the main quantity which enters and leaves the planet. ∂*E*<br>•etween<sub>\_</sub>obj the enly transport between objects which is entrepy te main quantity which enters and reaves the

*Tout*

$$
\Delta S = Q \left( \frac{1}{T_{out}} - \frac{1}{T_{in}} \right)
$$

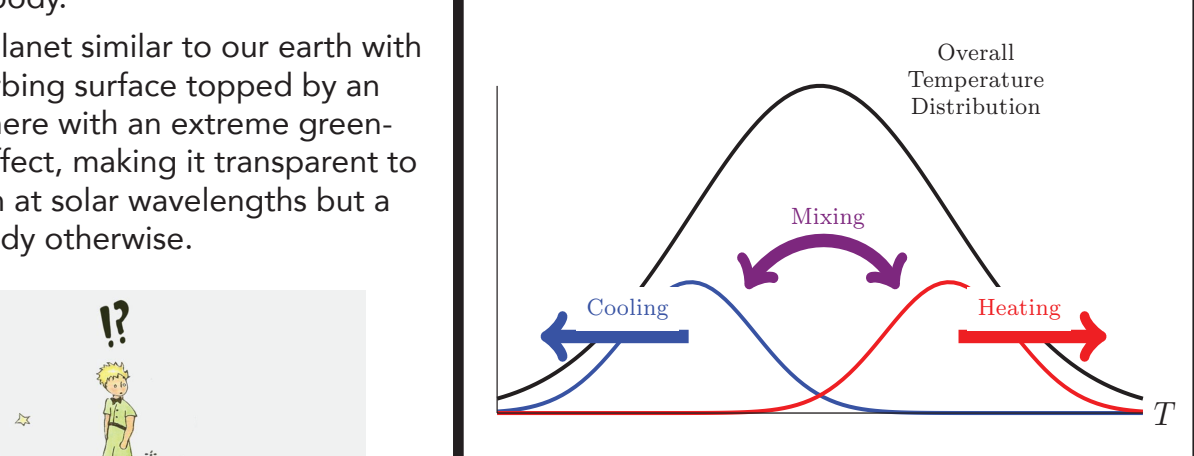

$$
F = \sigma T^4 \quad \text{and} \quad J_s = \frac{4}{3}\sigma T^3
$$

is whether the poster is to be portrait or landscape. Check the instructions provided by the conference at which you will present. The default is portrait;

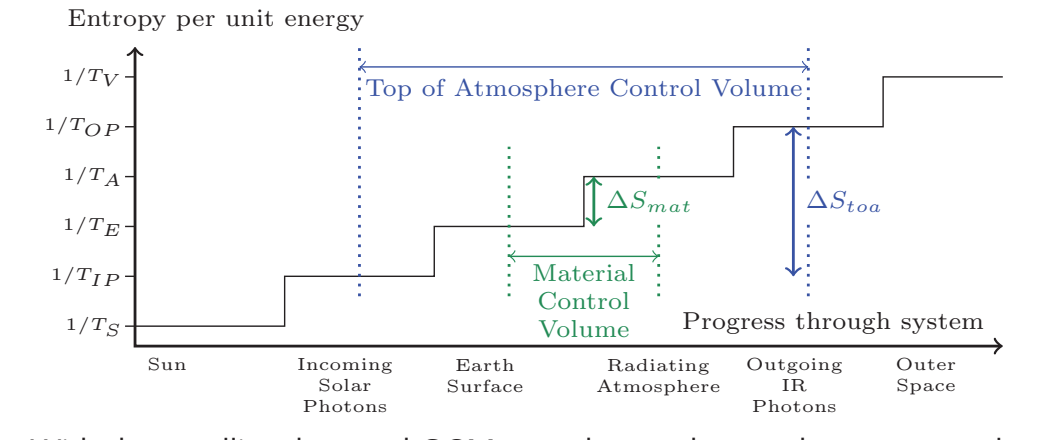

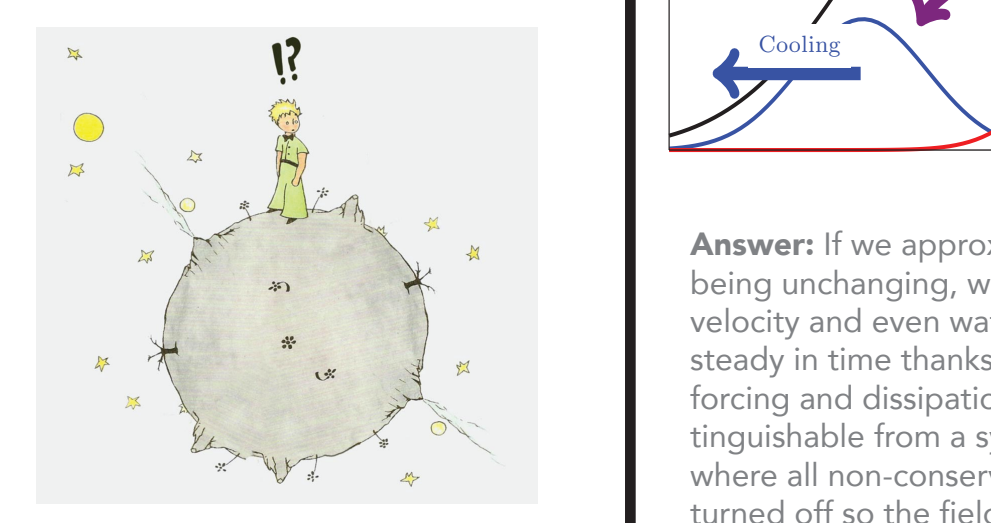